## Appendix II

## Pascal program for the bilinear imputation

The program bootsws generates, from a dataset containing missing values, bootstrap replicas of the dataset and imputes them using the bilinear scheme introduced in Efron (1994) and adapted in Chapter 3. Details are in Serrat and Gómez (1995).

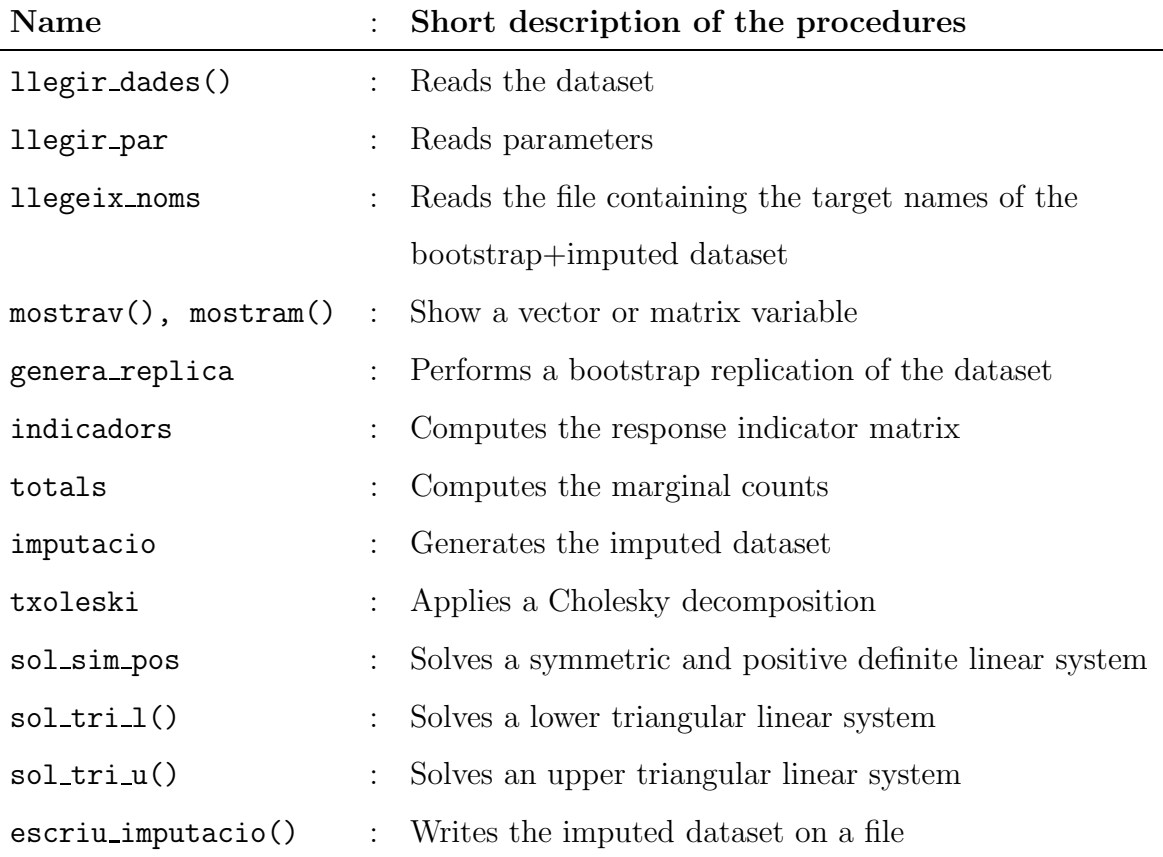

```
program bootsws;
const
  num_reg=494;
  num\_var=3;
type
  tdades=array[1..num_reg,1..num_var] of real;
  matriu=array[1..num_reg+num_var-1,1..num_reg+num_var-1] of real;
  vector=array[1..num_reg+num_var-1] of real;
  totpreg=array[1..num_reg] of real;
  totpvar=array[1..num_var] of real;
  nom_arxiu=packed array[1..12] of char;
yar
  hessia, low, up: matriu;
  tihessia, x, y, sol: vector;
  num_files, num_colum, num_boots, cont, i,j,k: integer;
  codimis: array [1..num_var] of real;
  dades, dad, dadesimp, inddad, indmis:
                                 tdades;
  difsumcr: array [1..num_reg-1,1..num_var-1] of real;
  nomisreg, sumareg, mort, mortdad: totpreg;
  nomisvar, sumavar, mit, sd :totpvar;
  totnomis, totsuma: real;
  numtext:packed array[1..5]of char;
  nom: array[1..2000] of nom_arxiu;
{**********************+ PROCEDIMENT "LLEGIR_DADES" (text) *************}
procedure llegir_dades(arxiu: nom_arxiu);
var
  f: text;
  i:
     integer;
begin
  \{I - \}reset(f, arxiu);\{$I+}
  i := 1;
```

```
for i := 1 to num reg do
 readln(f, dades[i, 1], dades[i, 2], dades[i, 3], mort[i]);close(f);end;
\noindent {\{ \texttt{****}} \label{ \} \{ \texttt{****}} \}procedure escriu_imputacio(arxiu:nom_arxiu);
var
 g: text;
 i,j: integer;
begin
 \{I - \}rewrite(g, arxiu);\{$I+}
 for i := 1 to num reg do
 begin
   for j:=1 to num_var do write(g, dadesimp[i, j]:10:4);
   written(g, mortdad[i]:10:4);end;
 close(g);end;
\noindent {\{ \texttt{****}} \label{ \} \{ \texttt{****}} \}procedure llegir_par;
var
 j : integer;
begin
 for j := 1 to num_var do
 begin
   write('Variable ',j:4,' codi de missing \rightarrow ');
   readln(codimis[j]);write('Variable ',j:4,' Mitjana --> ');
```

```
readln(mit[j]);write('Variable ',j:4,' Standar desv. \leftarrow ');
   readln(sd[i]);end end;
\{*********************** \quad \text{PROCEDIMENT} "INDICADORS" ************************
procedure indicadors;
var
 i:integer;
begin
 for i:=1 to num reg do
 for j := 1 to num_var do
 if dad[i,j]=codimis[j] then
 begin
   inddad[i,j]:=0;indmis[i,j]:=1;else
 end
 begin
   inddad[i,j]:=1;indmits[i, j] := 0;end;
 for i:=1 to num_reg-1 do
 for i:=1 to num_var-1 do
 difsumcr[i,j]:=inddad[i,j]+inddad[num_reg,num_var]-
      (inddad[i,num-var] + inddad[num_reg,j]);end;
\{*********************** PROCEDIMENT "TOTALS" ****************************
procedure totals;
yar
 i, j: integer;
```

```
begin
 for i := 1 to num_reg do
 begin
    nomisreg[i]:=0;sumareg[i]:=0;end;
 for i:=1 to num_var do
 begin
    nomisvar[j]:=0;sumavar[j]:=0;end;
 totnomis := 0;\texttt{totsuma:}=0:
 for i:=1 to num_reg do
 for j := 1 to num_var do
 begin
    nomisreg[i]:=nomisreg[i]+inddad[i,j];nomisvar[j]:=nomisvar[j]+inddad[i,j];totnomis:=totnomis+inddad[i,j];
    sumareg[i]:=sumareg[i]+dad[i,j]*inddad[i,j];
    sumavar[j]:=sumavar[j]+dad[i,j]*inddad[i,j];
    \texttt{totsuma:=}totsuma+dad[i, j]*inddad[i, j];end;
end;
{************************ PROCEDIMENT "SOL_TRI_L" *************************
procedure sol_tri_l(var a:matriu; var b, sol:vector);
\overline{var}i,j:integer;
begin
 for i:=1 to num_files do
 begin
    sol[i]:=b[i];for j:=1 to i-1 do sol[i]:=sol[i]-a[i,j]*sol[j];sol[i]:=sol[i]/a[i,i];end;
```
## end;

```
{\{************************\,\,\,PROCEDIMENT\,\,\, "SOL_TRI_U" \,\,\,**********************\}procedure sol_tri_u(var a:matriu; var b:vector; var sol:vector);
var
 i, j:integer;
begin
 for i:=num_files downto 1 do
 begin
   sol[i]:=b[i];for j:=i+1 to num files do sol[i]:=sol[i]-a[i,j]*sol[j];
   sol[i]:=sol[i]/a[i,i];end:
end:
\{*********************** \hspace*{1.5mm} PROCENT \hspace*{2.5mm} "TXOLESKI" ******************************* \}procedure txoleski;
var
 i, j, k: integer;
begin
 for k:=1 to num_files do
 begin
   low[k,k] := \text{hessian}[k,k];for i:=1 to k-1 do low[k,k]:=low[k,k]-low[k,i]*low[k,i];low[k,k]:=sqrt(low[k,k]);if low[k,k]=0 then written("ATENCIO", k, low[k,k]);
   for i:=k+1 to num_files do
   begin
       low[i,k]:=hessia[i,k];
       for j:=1 to k-1 do low[i,k]:=low[i,k]-low[i,j]*low[k,j];
       low[i,k] := low[i,k]/low[k,k];end;
```

```
end:
 for i:=1 to num_files do for j:=1 to num_colum do up[i,j]:=low[j,i];
end:
\{*********************** \hspace*{1.5mm} PROCEDIMENT \hspace*{1.5mm} \text{''MOSTRAM''} \hspace*{1.5mm} \text{****************************} \}procedure mostram(var a:tdades);
var
 i, j: integer;
begin
 for i:=1 to num_reg do
 begin
  for j:=1 to num_var do write(a[i, j]:20:4);
  writeln:
 end:
 writeln;
end:\{*********************** \hspace*{1.5mm} PROCEDIMENT \hspace*{1.5mm} "MOSTRAV" \hspace*{1.5mm} ***********************************procedure mostrav(v:vector);
vari: integer;
begin
 for i:=1 to num_files do write(v[i]:20:4);
 writeln;
end:
procedure sol_sim_pos;
```

```
begin
 txoleski;
 sol-tri_l(low, this sia, y);sol_tri_u(up,y,sol);end;
\noindent {\{ \texttt{****}} \label{ \} \{ \texttt{****}} \}procedure imputacio;
var
 i, j: integer;
 nu:real;alfa : array[1..num_reg] of real;
 beta : array[1..num_var] of real ;
begin
 writeln('el nombre total de no-missings es : ', totnomis);
 hessian[1,1]:=totnomis;
 for j := 2 to num reg do hessia[1, j]:=nomisreg[j-1]-nomisreg[num\_reg];
  for j:=num_reg+1 to num_files do
        hessian[1,j]:=nomisvar[j-num_reg]-nomisvar[num_var];
 for i:=2 to num_reg do hessia[i,i]:=nomisreg[i-1]+nomisreg[num_reg];
  for i:=num_reg+1 to num_files do
        hessian[i, i]:=nomisvar[i - num\_reg]+nomisvar[num\_var];
  for i := 2 to num reg do
  for j:=i+1 to num reg do hessia[i, j]:=nomisreg[num_reg];
  for i:=num_reg+1 to num_files do
 for j:=i+1 to num_files do hessia[i,j]:=nomisvar[num_var];
 for i := 2 to num reg do
  for j:=num_reg+1 to num_files do hessia[i,j]:=difsumcr[i-1,j-num_reg];
 for i:=2 to num_files do
 for i:=1 to i-1 do
 hessian[i,j]:=hessia[j,i];
```

```
tihessia[1]:=totsuma;
   for i:=2 to num reg do tihessia[i]:=sumareg[i-1]-sumareg[num reg];
   for i:=num reg+1 to num files do
             tihessia[i]:=sumavar[i-num_reg]-sumavar[num_var];
   sol sim pos;
   nu:=sol[1];alfa[num reg]:=0;
   for i:=1 to num reg-1 do
   begin
      alfa[i]:=sol[i+1];
      alfa[num reg]:=alfa[num reg]-alfa[i];
   end;
   beta[num_var] := 0;for j:=1 to num_var-1 do
   begin
      beta[i]:=sol[num\_reg+j];
      beta[num var]:=beta[num var]-beta[j];
   end;
   written(nu:10:4);for i:=1 to num reg do write(alfa[i]:10:4);
   writeln;
   for j:=1 to num var do write(beta[j]:10:4);
   writeln;
   \text{writeln}(\text{'} == == == == == == == == == == == == == == == == \ };
   writeln;
   for i:=1 to num reg do
   for j:=1 to num var do
   dadesimp[i,j]:=dad[i,j]*inddad[i,j]+(nu+alfa[i]+beta[j])*indmis[i,j];
   for i:=1 to num reg do
   begin
      for j:=1 to num var do write(dadesimp[i,j]:10:4);
      writeln;
   end;
   writeln;
   \text{writeln}(\text{'} == \text{+}{\text{+}} = \text{+}{\text{+}} =writeln;
end;
```

```
\noindent {\scriptstyle \{********************* \hspace{1.5mm} \} }procedure genera_replica;
yar
 i, j, posprevia, posicio: integer;
 numalea : real;
begin
 for i := 1 to num reg do
 begin
   numalea:=num_reg*random(num_reg);
   posprevia:=round(numalea);
   if numalea < posprevia then
       posicio:=posprevia-1 else posicio:=posprevia;
   for j := 1 to num_var do
   begin
       dad[i,j]:=dades[posicio, j];
       mortdad[i]:=mort[positive];
   end;
 end;
end;
\noindent {\scriptstyle \{****************** \hspace{1.5mm} PROCEDIMENT \hspace{1.5mm} "LLEGEIX_NOMS" \hspace{1.5mm} ********************************** \} }procedure llegeix_noms;
var
 f:text;
 i:integer;
begin
 reset(f, 'nomsnum.txt');for i:=1 to num_boots do readln(f, nom[i]);
 close(f):
end:
```

```
begin
 num_files:=num_reg+num_var-1;
 num\_column:=num\_files:llegir_dades('svcdppmo.dat');
 mostram(dades);
 writeln;
 llegir_par;
 for i:=1 to num_reg do for j:=1 to num_var do
   dades[i,j]:=(dades[i,j]-mit[j])/sd[j];
 write('Nombre de mostres Bootstrap --> ';
 readln(num_boots);
 llegeix_noms;
 for cont: = 1 to num_boots do
 begin
   writeln('Generacio num -----> ', cont:4);
   genera_replica;
   indicadors;
   totals;
   imputacio;
   for i := 1 to num reg do
   begin
       dadesimp[i,1]:=mitj[1]+dadesimp[i,1]*sd[1];
       dadesimp[i, 2]:=mitj[2]+dadesimp[i, 2]*sd[2];
       if dadesimp[i,2]<0 then dadesimp[i,2]:=1;
       if dadesimp[i, 3]<0 then dadesimp[i, 3]:=0 else
       if dadesimp[i,3]>0 then dadesimp[i,3]:=1 else
       if 245*round(random(i))>149 then dadesimp[i,3]:=1
           else dadesimp[i, 3] := 0;end;
   \texttt{escriu}_imputacio(nom[cont]);
   written('OK');end:
end.
```